## ПРОТОКОЛ №1

# ВНЕОЧЕРЕДНОГО ОБЩЕГО СОБРАНИЯ СОБСТВЕННИКОВ ПОМЕЩЕНИЙ В МНОГОКВАРТИРНОМ ДОМЕ, РАСПОЛОЖЕННОМ ПО АДРЕСУ:

600035, г. Владимир, ул. Безыменского, д. 8

(указывается полный почтовый адрес многоквартирного дома)

г. Владимир

(населенный пункт)

22 апреля 2022г.

(дата составления протокола)

Место проведения собрания: придомовая территория многоквартирного жилого дома по адресу: г. Владимир, ул. Безыменского, д. 8.

Форма проведения собрания: очно-заочная.

Дата проведения очного обсуждения вопросов повестки дня: «10» апреля 2022г. в 18-00.

Инициатор проведения общего собрания является - председатель Совета дома Олейников Сергей Владимирович квартира № 40 (собственность № 33-33-01/045/2005-430 от 05.09.2005).

Инициатором общего собрания было дано объявление о проведении общего собрания, данное объявление было размещено на досках объявлений около подъездов.

Письменные решения по вопросам повестки дня принимались с «10» апреля 2022г. до «21» апреля 2022г.

Письменные решения принимались в почтовом ящике кв. № 29.

Дата и место составления протокола, подсчета голосов - 14:00 «22» апреля 2022 года

600035 г. Владимир, ул. Безыменского, дом 8, кв. 29.

«Подсчет голосов производился Рощиной Людмилой Дмитриевной (кв.29), Олейниковым Сергеем Владимировичем (кв. 40) и оформлен протоколом от 22.04.2022г. № 1.

Количество помещений в многоквартирном доме: жилых - 149, нежилых - 0.

Общая площадь помещений в многоквартирном доме<sup>1</sup>: всего 8137,4 кв. метров, в том числе:

8137.4 кв. метров жилых помещений, 0 кв. метров нежилых помещений.

Всего собственников жилых и нежилых помещений - 257 человек.

Общее количество голосов всех собственников - 8137,4 (100%).

На собрании приняли участие в голосовании собственники помещений (представители собственников) в количестве 223 человек, обладающие 7119,41 голосами<sup>2</sup>, что составляет 87,49 %<sup>3</sup> от общего числа голосов всех собственников помещений.

Кворум для проведения общего собрания собственников помещений в многоквартирном доме имеется. Очередное общее собрание собственников помещений правомочно.

## Повестка дня собрания.

1. Избрать председателем общего собрания — Олейникова С.В. (кв. 40), секретарем общего собрания — Рощину Л.В. (кв.29), с правом подсчета голосов и подписания протокола общего собрания.

2. Прекратить формирование фонда капитального ремонта на специальном счете МКД № 8 по ул. Безыменского г. Владимира и формировать фонд капитального ремонта на общем счете регионального оператора.

3. Утвердить стоимость за содержание и техническое обслуживание общего имущества собственников помещений МКД № 8 по ул. Безыменского г. Владимира в размере 19,90 руб./кв.м на 2022г., предложенное ООО "Слово и Дело".

1. По первому вопросу: о выборах председателя общего собрания - Олейникова С.В. (кв. 40), секретаря общего собрания - Рощину Л.В. (кв.29), с правом подсчета голосов и подписания протокола общего собрания. Предложено: избрать председателя общего собрания, секретаря общего собрания, с правом подсчета голосов и подписания протокола общего собрания собственников многоквартирного дома № 8 ул. Безыменского г. Владимира в составе 2-х человек.

Предложены кандидатуры:

председателя общего собрания - Олейникова Сергея Владимировича (кв. 40)

Площадь помещений, относящихся к общему имуществу собственников помещений в многоквартирном доме, не учитывается.

См. ч. 3 Ст. 48 Жилищного кодекса Российской Федерации: Количество голосов, которым обладает каждый собственник помещения в многоквартирном доме на общем собрании собственников помещений в данном доме, пропорционально его доле в праве общей собственности на общее имущество в данном доме.

<sup>&</sup>lt;sup>3</sup> См. ч. 1 ст. 46 Жилищного кодекса Российской Федерации: ...принимаются большинством не менее двух третей голосов от общего числа голосов собственников помещений в многоквартирном доме.

секретаря общего собрания - Рощину Людмилу Дмитриевну (кв. 29) с правом подсчета голосов и подписания протокола общего собрания.

#### Результаты голосования:

«против» 2,16 % голосов, «воздержались» 0 % голосов 97,84 % голосов,

По результатам голосования общее собрание собственников помещений количеством голосов 97,84 % побщего числа голосов собственников помещений, присутствующих на собрании, приняло решение **EXIDETL:** 

之

председателем общего собрания - Олейникова Сергея Владимировича (кв. 40) секретарем общего собрания - Рощину Людмилу Дмитриевну (кв. 29) правом подсчета голосов и подписания протокола общего собрания.

**По второму вопросу**: Прекратить формирование фонда капитального ремонта на специальном счете МКД **В по ул. Безыменского г. Владимира и формировать фонд капитального ремонта на общем счете ЕТИЛЕЕЛЬНОГО ОПЕРАТОРА.** 

Предложено: прекратить формирование фонда капитального ремонта на специальном счете МКД № 8 по ул. **ЕЛЬГИЕНСКОГО** Г. Владимира и формировать фонд капитального ремонта на общем счете регионального инератора.

Результаты голосования:

96.91 % голосов, «против»  $3.09$  % голосов, «воздержались» 0 % голосов

По результатам голосования общее собрание собственников помещений количеством голосов 96,91 % т общего числа голосов собственников помещений, присутствующих на собрании, приняло решение: техратить формирование фонда капитального ремонта на специальном счете МКД № 8 по ул. Безниенского г. Владимира и формировать фонд капитального ремонта на общем счете регионального amemamopa.

3. По третьему вопросу: Утвердить стоимость за содержание и техническое обслуживание общего ни в дества собственников помещений МКД № 8 по ул. Безыменского г. Владимира в размере 19,90 руб./кв.м на 2022г., предложенное ООО "Слово и Дело".

Предложено: утвердить стоимость за содержание и техническое обслуживание общего имущества побственников помещений МКД № 8 по ул. Безыменского г. Владимира в размере 19,90 руб./кв.м на 2022г., Предложенное ООО "Слово и Дело".

Результаты голосования:

 $\epsilon$  \$9,13 % голосов, «против» 4,37 % голосов, «воздержались» 6,5 % голосов

По результатам голосования общее собрание собственников помещений количеством голосов 89,13 % от пошлего числа голосов собственников помещений, присутствующих на собрании, приняло решение: ининердить стоимость за содержание и техническое обслуживание общего имущества собственников тамещений МКД № 8 по ул. Безыменского г. Владимира в размере 19,90 руб./кв.м на 2022г., предложенное **DOO** "Слово и Дело".

Утвердить местом хранения протокола и иных документов по общему собранию собственников помещений МКД - 600035 г. Владимир, ул. Безыменского, д. 8, кв. 40.

### Настоящий протокол составлен в двух подлинных экземплярах.

Приложения:

- реестр собственников помещений в многоквартирном доме на 12 л. в 1 экз.
- реестр собственников помещений, принявших участие на собрании на 5 л.
- копии решений собственников МКД по вопросам повестки дня на 21 л. прилагаются.

Сибрание закрыто.

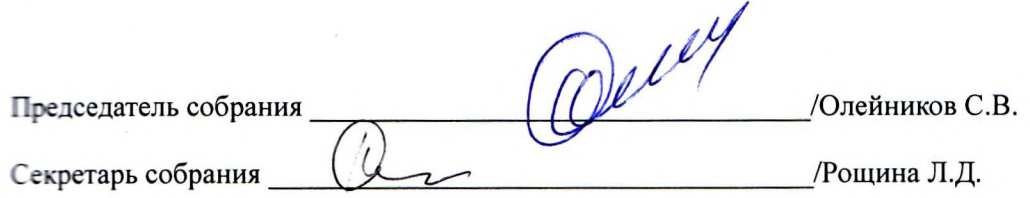